# Salesforce Fields and Entities Available for Synchronization

Last Modified on 04/11/2024 9:47 am EDT

This page describes the reference of the entities and fields supported for synchronization from the Salesforce instance.

**Note**: Exalate for Salesforce allows syncing all the available objects and their fields within the Script connection. This page shows the most popular and widely used objects and their fields.

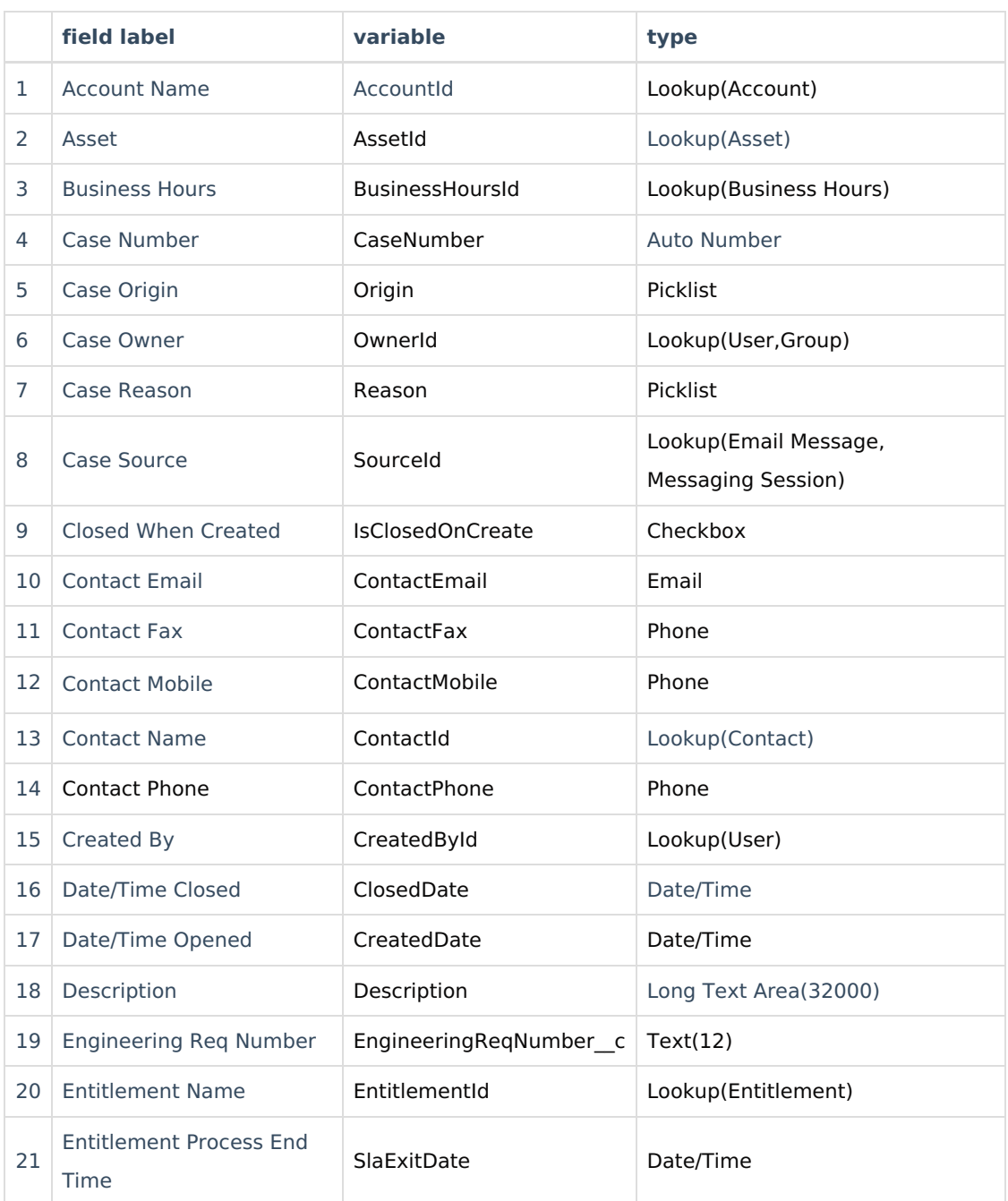

#### **Fields Supported in Case Entity**

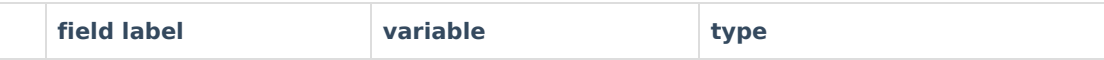

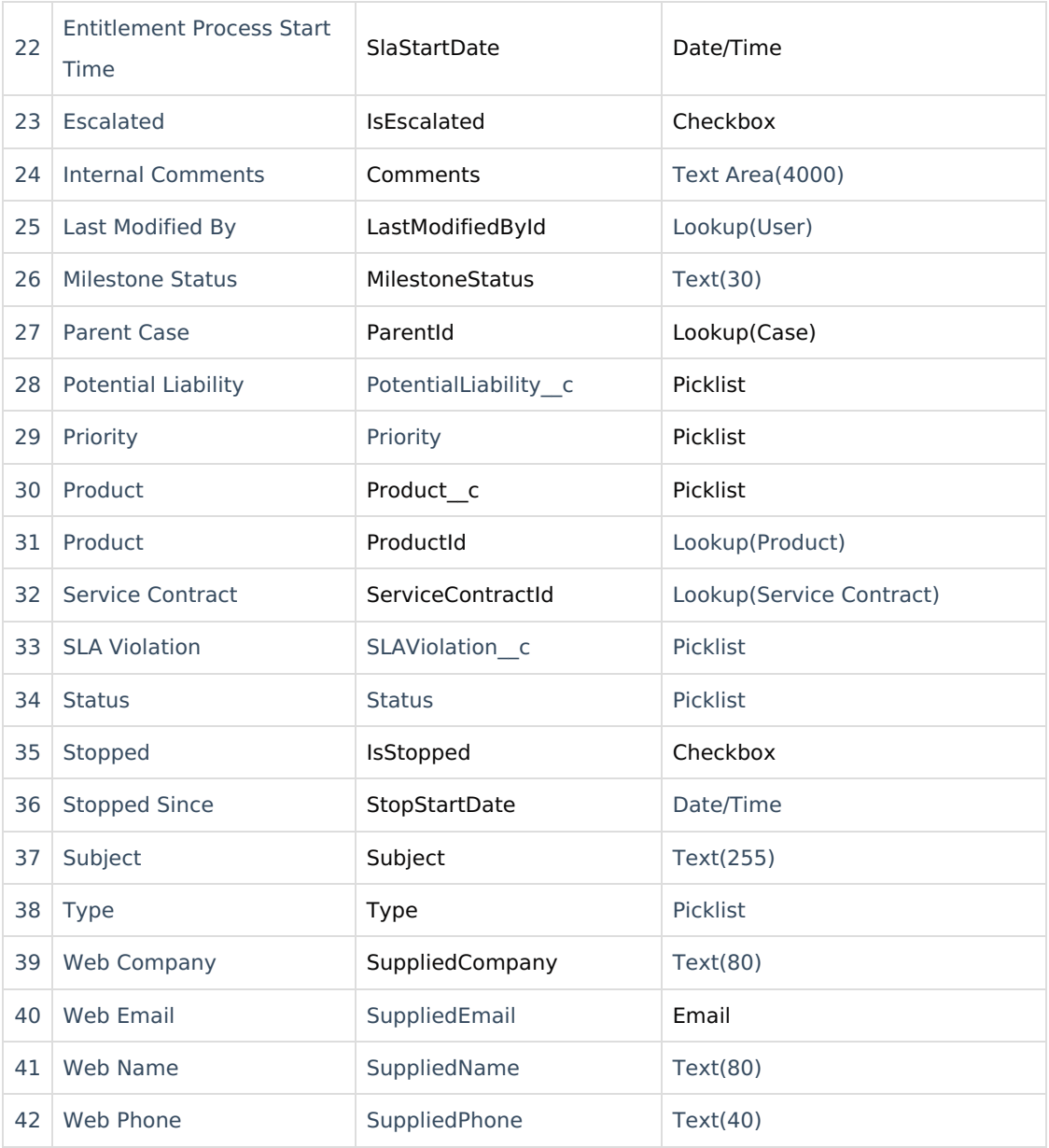

#### **Fields Supported in the Task Entity**

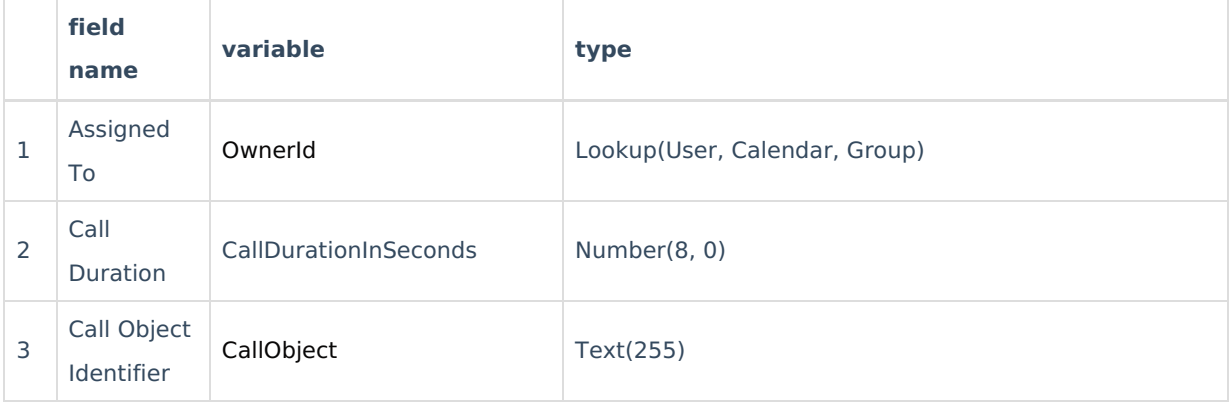

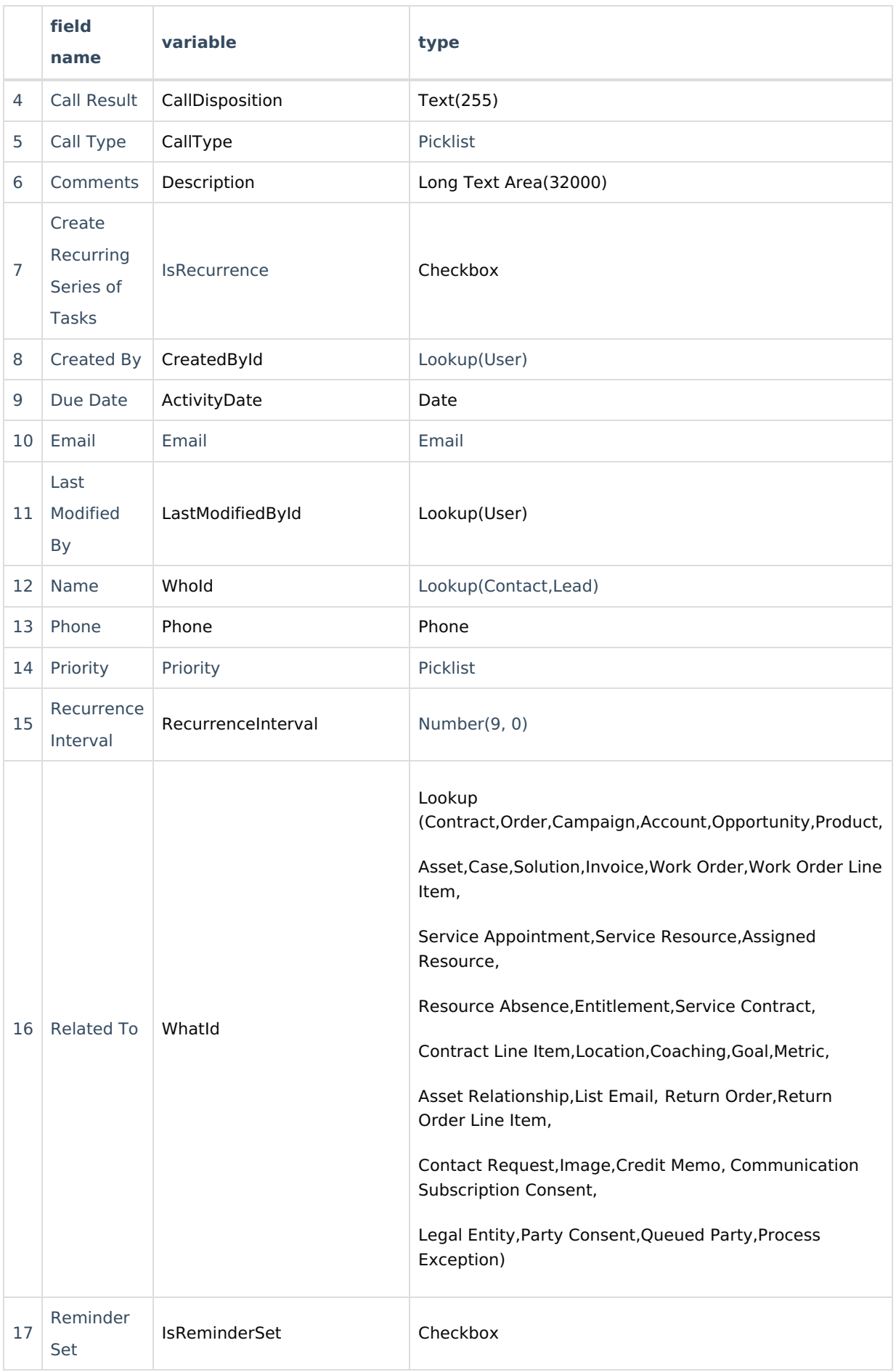

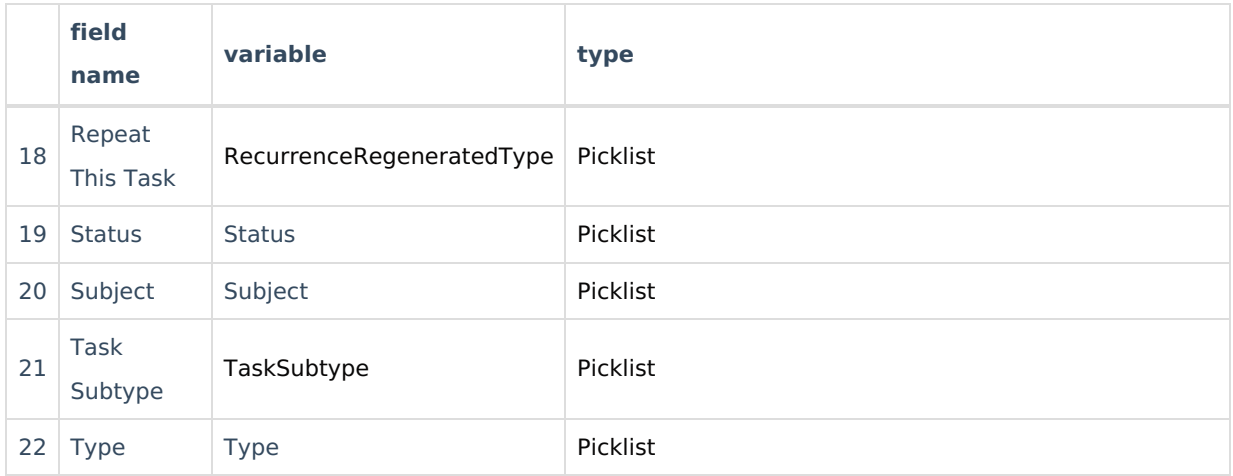

## **Fields Supported in the Account Entity**

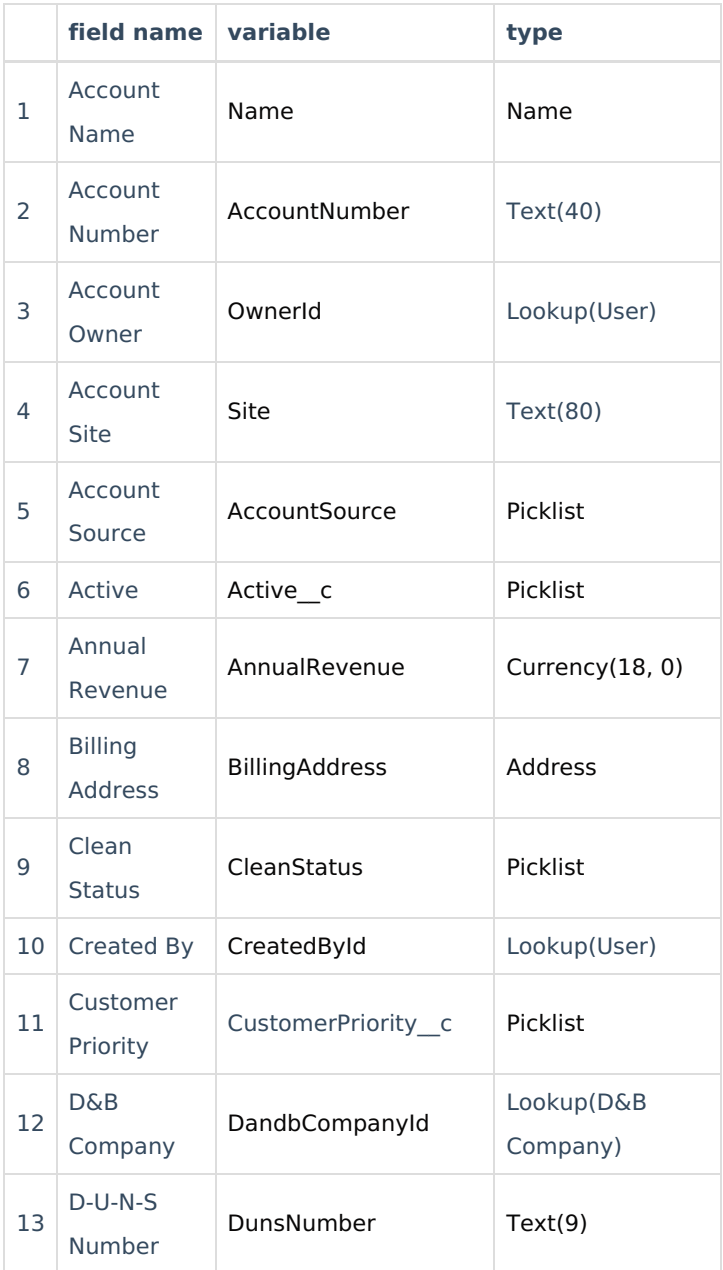

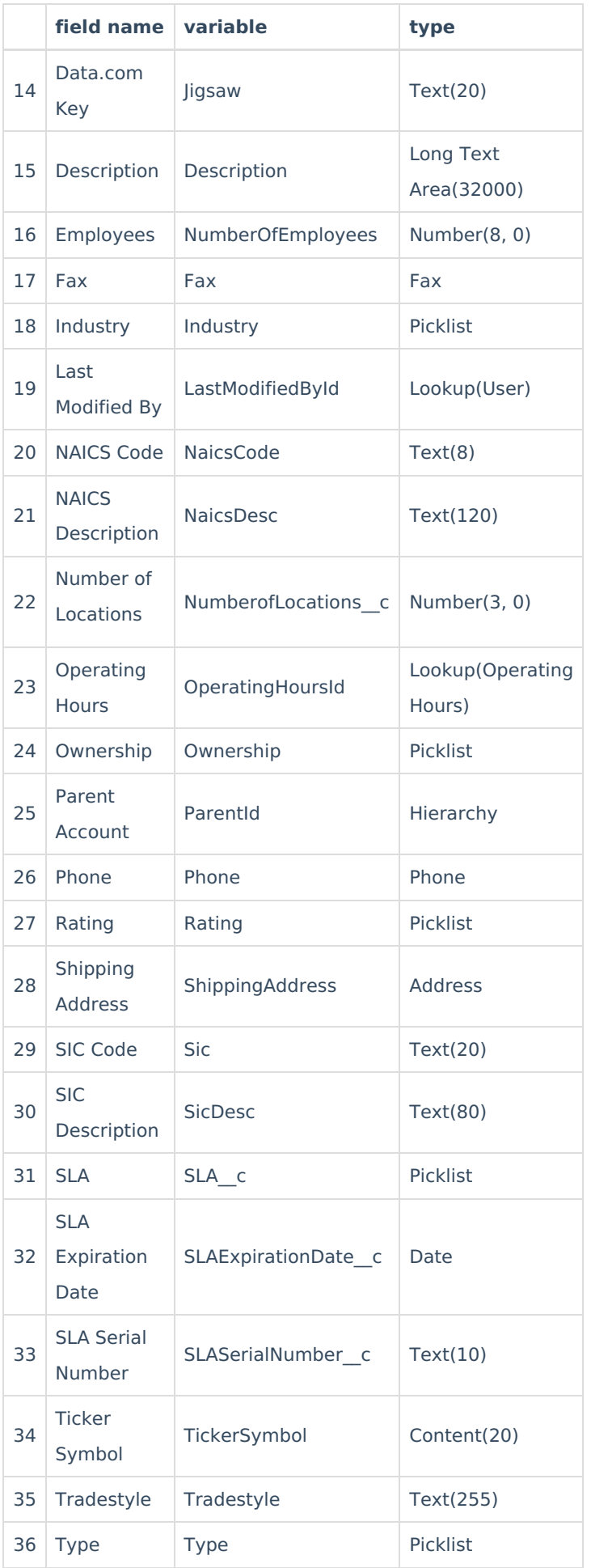

![](_page_5_Picture_262.jpeg)

## **Fields Supported in the Product Entity**

![](_page_5_Picture_263.jpeg)

## **Fields Supported in the Opportunity Entity**

![](_page_6_Picture_391.jpeg)

**Resources** [Subscribe](https://exalate.com/hack/?utm_campaign=ExalateHack&utm_medium=docs&utm_source=docs_home_page) for a weekly Exalate hack [ $\overline{S}$ ] [Academy](https://exalate.com/academy)<sup>[3</sup>] [Blog](https://exalate.com/blog) <mark>단</mark> [YouTube](https://www.youtube.com/@exalate-integration) Channel

[Ebooks](https://exalate.com/ebooks-and-whitepapers/) **Still need help?** Join our [Community](https://community.exalate.com) <sup>2</sup> Visit our [Service](https://exalate.atlassian.net/servicedesk/customer/portal/5) Desk Find a [Partner](https://exalate.com/partners)